# **strongSwan - Bug #476**

# **libchecksum.so built based-on install path**

02.01.2014 18:01 - Jonathan Davies

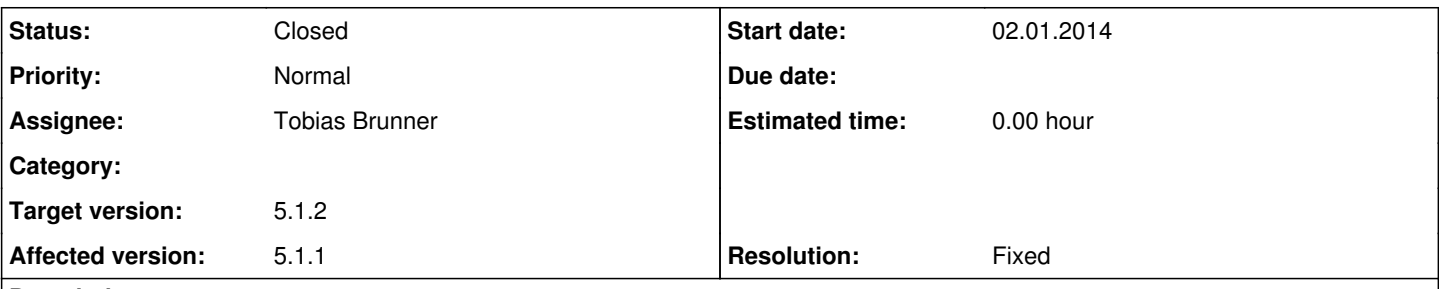

# **Description**

Hello,

I have an issue where the Ubuntu packages for strongSwan cannot build the libchecksum.so file properly for the integrity tests:

[https://launchpadlibrarian.net/161373420/buildlog\\_ubuntu-trusty-amd64.strongswan\\_5.1.1-0ubuntu17\\_UPLOADING.txt.gz](https://launchpadlibrarian.net/161373420/buildlog_ubuntu-trusty-amd64.strongswan_5.1.1-0ubuntu17_UPLOADING.txt.gz) (look for 'integrity test data').

checksum\_builder appears to be looking for the libraries based on what it can find in:

\$(SRC\_ROOT)/src/checksum/.libs/lt-checksum\_builder

...which all point at the final install paths of /usr/lib/ipsec/plugins/\*, however, during the Debian package build process, these are located in:

\$(SRC\_ROOT)/debian/tmp/usr/lib/ipsec/plugins/

Would it be possible to create an option for checksum builder, so that one is able to specify a directory for the library locations?

### **Associated revisions**

### **Revision 2ff62bee - 08.01.2014 11:24 - Tobias Brunner**

checksum: Set rpath including DESTDIR for checksum\_builder

This way libraries to which checksum\_builder does not itself link, like libtls and libradius, are found during DESTDIR installs.

Fixes #476.

### **History**

### **#1 - 06.01.2014 14:42 - Tobias Brunner**

- *Tracker changed from Issue to Bug*
- *Status changed from New to Resolved*
- *Assignee set to Tobias Brunner*
- *Target version set to 5.1.2*
- *Resolution set to Fixed*

Would it be possible to create an option for checksum builder, so that one is able to specify a directory for the library locations?

It already works as intended for libraries, but not for plugins. The problem is that while PLUGINDIR, defined in [source:src/checksum/Makefile.am,](https://wiki.strongswan.org/projects/strongswan/repository/entry/src/checksum/Makefile.am) actually includes DESTDIR, checksum\_builder is built before make install is called with DESTDIR set.

It should be fixed with [0773c7fd](https://wiki.strongswan.org/projects/strongswan/repository/revisions/0773c7fd71ac6b0e873c94699f9ff45b0eb66489), which delays the building of checksum\_builder (by putting it in EXTRA\_PROGRAMS instead of noinst\_PROGRAMS) until it is actually required during make install.

#### **#2 - 08.01.2014 11:29 - Tobias Brunner**

The associated commit fixes another problem revealed by the recent build logs. Apparently, libraries checksum\_builder did not link to (like libradius or

## **#3 - 28.02.2014 08:37 - Tobias Brunner**

*- Status changed from Resolved to Closed*